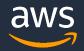

LUG 2023 | MAY 1-4, 2023

# Managing cloud HPC with infrastructure-as-code

Matt Vaughn

Principal Developer Advocate HPC Engineering Amazon Web Services

© 2023, Amazon Web Services, Inc. or its affiliates. All rights reserved.

- 1. What is infrastructure as code?
- 2. Key IaC technologies
- 3. Interactive vs managed deployments
- 4. Infrastructure by composition
- 5. Exemplar HPC infrastructure as code
- 6. Use case 1: Complex compute environment
- 7. Use case 2: HPC-Ops
- 8. Summary and conclusion

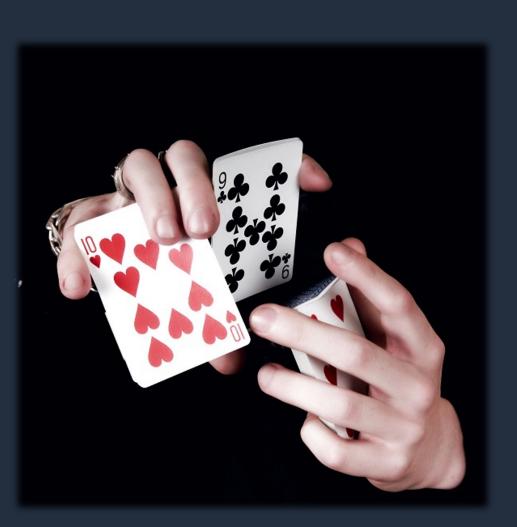

### What is Infrastructure as Code (IaC)?

Managing and provisioning of infrastructure through code instead of manual processes.

- Practitioner writes code
- Code managed under source control
- Push/pull to automation server
- Resources managed declaratively

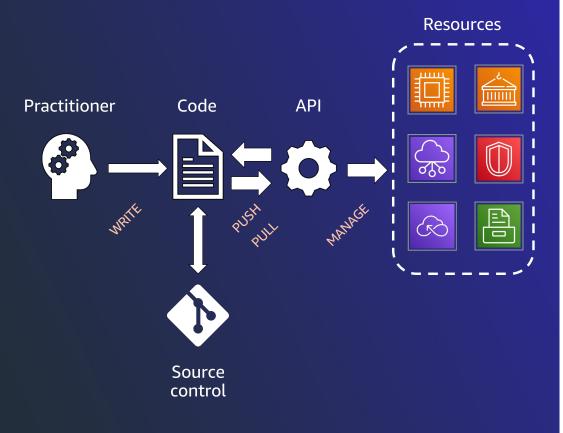

### Some key IaC technologies

**AWS CloudFormation** 

AWS CDK

Terraform

CDKTF

Pulimi

Ansible/Chef/Puppet/Salt\*

aws

© 2022, Amazon Web Services, Inc. or its affiliates. All rights reserved.

# How does this apply to HPC?

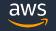

© 2023, Amazon Web Services, Inc. or its affiliates. All rights reserved.

### AWS FSx Console

#### Create file system

#### File system details

File system name - optional Info

lugdemo

Maximum of 256 Unicode letters, whitespace, and numbers, plus + - = . \_ : /

#### Deployment and storage type Info

Select a deployment type and storage type to fit your workload requirements

Persistent, SSD

O Persistent, HDD

🔽 with SSD cache

O Scratch, SSD

#### Throughput per unit of storage Info

Throughput (MB/s) per unit of storage (TiB) 125 MB/s/TiB

250 MB/s/TiB

○ 500 MB/s/TiB

1000 MB/s/TiB

Storage capacity Info

240 TiB

Supported sizes: 1.2 TiB or increments of 2.4 TiB

Throughput capacity Info

.

Throughput capacity = Storage capacity (TiB) \* Per unit storage throughput (MB/s)

240000 MB/s

#### Data compression type Info

Data compression reduces the physical disk space needed to store file data. Select LZ4 to enable data compression

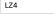

### AWS CLI v2

- % aws fsx create-file-system  $\setminus$ 
  - --file-system-type LUSTRE \
  - --storage-capacity 240000  $\setminus$
  - --storage-type SSD  $\setminus$
  - --subnet-ids subnet-0123456789 \
  - --security-group-ids sg-0123456a \
  - --lustre-configuration \
    - {"DeploymentType": "PERSISTENT\_2", "PerUnitStorageThroughput": 1000, "DataCompressionType": "LZ4"}

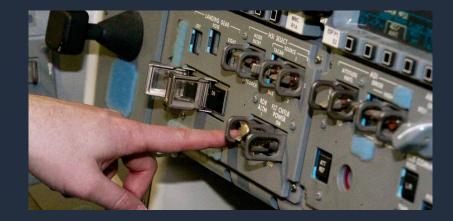

This Photo by Unknown Author is licensed under CC BY-SA

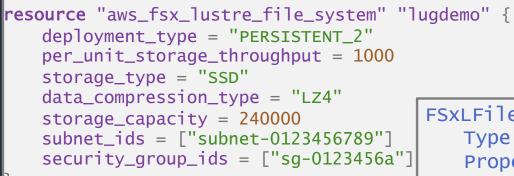

### Hashicorp Terraform

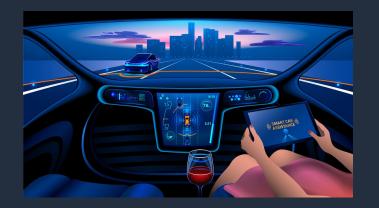

This Photo by Unknown Author is licensed under CC BY-ND

FSxLFilesystem: Type: AWS::FSx::FileSystem Properties: FileSystemType: LUSTRE FileSystemTypeVersion: "2.12" StorageType: SSD StorageCapacity: 240000 SecurityGroupIds: - sg-0123456a SubnetIds: - subnet-0123456789 LustreConfiguration: DataCompressionType: LZ4 DeploymentType: PERSISTENT\_2 PerUnitStorageThroughput: 1000

**AWS CloudFormation** 

### Infrastructure via composition

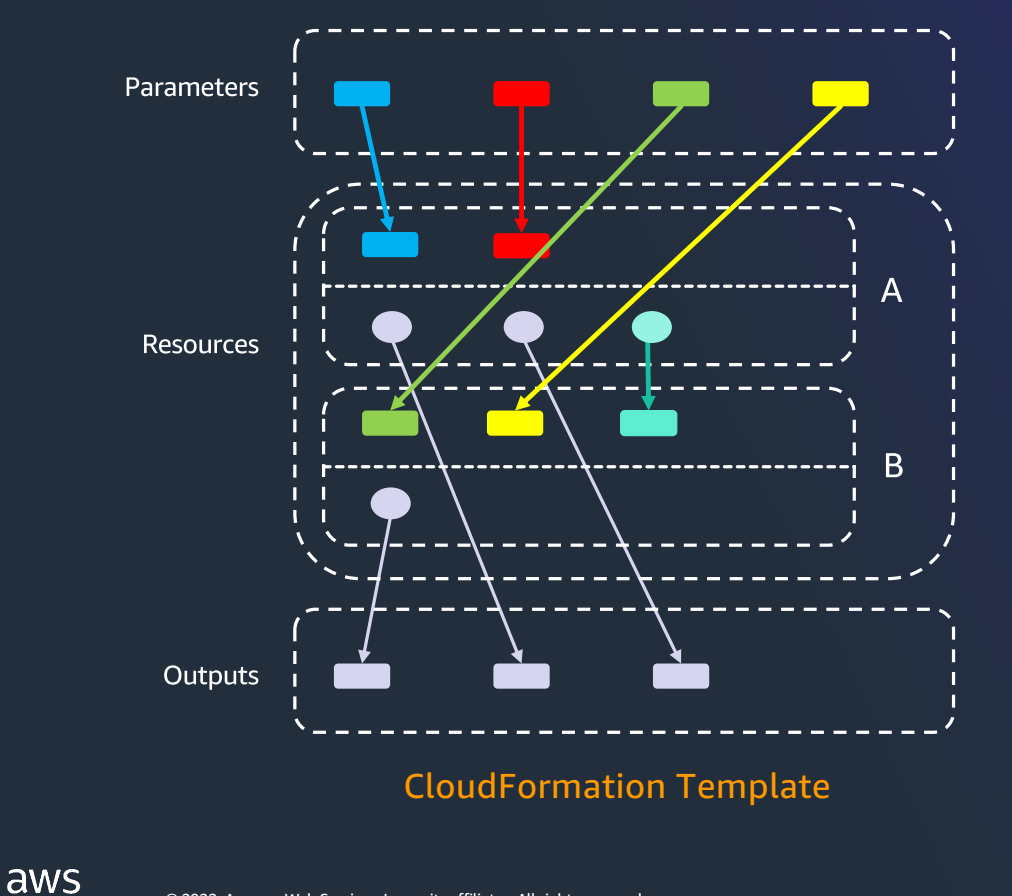

- A CloudFormation template deploys a *stack*
- Each template has Parameters, *Resources*, Outputs, Mappings, & Conditionals
- Resources are AWS (and other) types, including other CloudFormation stacks
- Resources have Properties which can be defined by parameters or by properties of other resources
- Outputs from nested stacks can be as parameters and property values for dependent resources
- CloudFormation service handles order of execution, drift detection, etc.
- CloudFormation templates are DAGs

### But... how does this apply to HPC?

| AWS <<br>ParallelCluster | AWS ParallelCluster > Clusters                        |                                 |               | ٤   |
|--------------------------|-------------------------------------------------------|---------------------------------|---------------|-----|
|                          | Clusters (1) Info                                     |                                 |               |     |
| Clusters                 | The list of your clusters.                            |                                 |               |     |
| Images                   | Shell C DCV St                                        | op fleet 🔵 🛛 Actions 🔻 🔪 Create | cluster 🔻     |     |
| Users                    | Q Find clusters                                       |                                 | < 1           |     |
|                          |                                                       |                                 |               | ·   |
| View license 🗹           | Name                                                  | ▲ Status                        | ▼ Version     |     |
|                          | O techshorts042023                                    | ⊘ Create complete               | 3.5.1         |     |
|                          | No cluster selected                                   | =                               | ¢             | » ~ |
|                          | Select a cluster to see its details                   |                                 |               |     |
|                          |                                                       |                                 |               |     |
| pcluster                 | create-cluster –n l                                   | ugdemo-2 –c den                 | no-config.yml |     |
| © 2022, Amazon Web       | Services, Inc. or its affiliates. All rights reservec | ı                               |               |     |

- ParallelCluster is a first-class example of Infrastructure as Code
- 1. Cluster architecture defined with IaC
- 2. Under the hood, ParallelCluster uses CloudFormation to implement cluster components
  - 1. Networking/Security/IAM
  - 2. Storage (EFS, FSx, EBS, S3)
  - 3. Compute/Head Node resources
  - 4. (A lot of other stuff)

### **ParallelCluster clusters as CloudFormation stacks**

| budFormation > Stacks |                                                                 |                   |                                                                  |                                                                                                    |  |  |
|-----------------------|-----------------------------------------------------------------|-------------------|------------------------------------------------------------------|----------------------------------------------------------------------------------------------------|--|--|
| Stacks (21)           |                                                                 |                   | C     Delete     Update     Stack actions     ▼     Create stack |                                                                                                    |  |  |
| Q                     | Filter by stack name                                            |                   | Active                                                           | ▼                                                                                                    |  |  |
|                       | Stack name                                                      | Status            | Created time                                                     | Description                                                                                                    |  |  |
| 0                     | lugdemo-02                                                      | O UPDATE_COMPLETE | 2023-04-24 10:19:32 UTC-0700                                     | -                                                                                                    |  |  |
| 0                     | lugdemo-01                                                      | ⊘ CREATE_COMPLETE | 2023-04-24 06:06:11 UTC-0700                                     | -                                                                                                    |  |  |
| 0                     | fsxlustredemo                                                   | ⊘ CREATE_COMPLETE | 2023-04-24 05:53:41 UTC-0700                                     | Creates an FSxL filesystem of PERSISENT_2 ty<br>plus the Security Group needed for use with<br>ParallelCluster |  |  |
| 0                     | CDKToolkit                                                      | ⊘ CREATE_COMPLETE | 2023-04-21 11:20:45 UTC-0700                                     | This stack includes resources needed to deploy<br>AWS CDK apps into this environment                           |  |  |
| 0                     | techshorts042023                                                | ⊘ CREATE_COMPLETE | 2023-04-18 16:55:23 UTC-0700                                     | -                                                                                                    |  |  |
| 0                     | pcui-042023-pc351-ParallelClusterApi-<br>FBFJSPZB0BZ8<br>NESTED | ⊘ CREATE_COMPLETE | 2023-04-18 10:00:44 UTC-0700                                     | Template for the ParallelCluster API                                                                           |  |  |
| 0                     | pcui-042023-pc351                                               |                   | 2023-04-18 10:00:38 UTC-0700                                     |                                                                                                    |  |  |
| 0                     | parallelcluster-ui-cognito                                      | ⊘ CREATE_COMPLETE | 2023-02-20 08:52:32 UTC-0800                                     | ParallelCluster UI Cognito User Pool                                                                           |  |  |

### **Cluster definition in a single file**

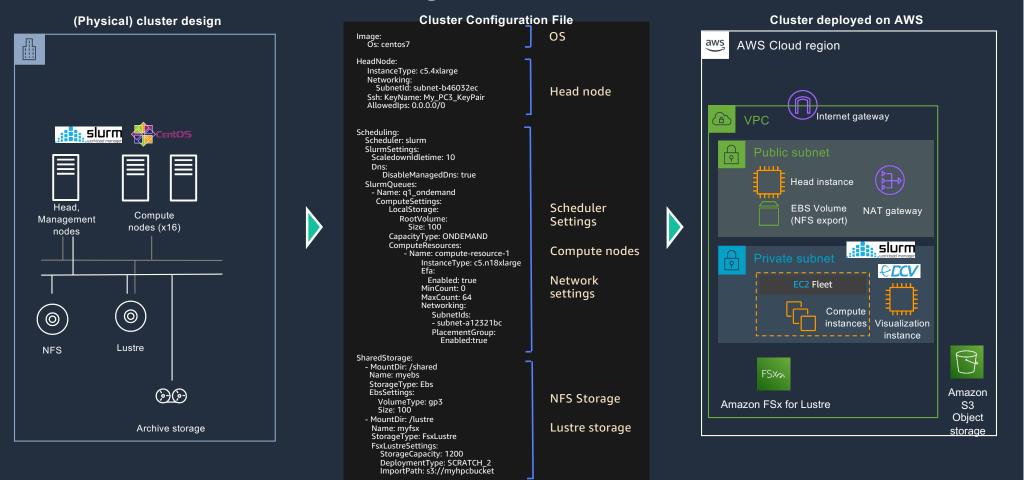

### **Dynamic compute resource scaling**

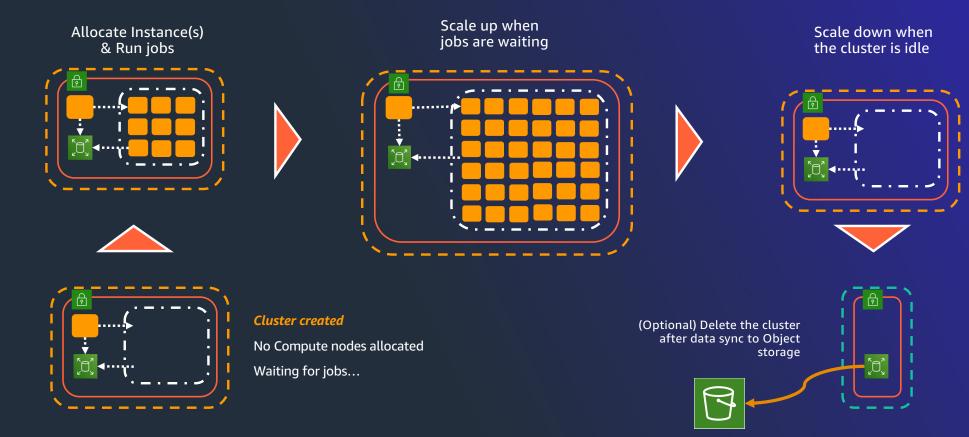

© 2022, Amazon Web Services, Inc. or its affiliates. All rights reserved.

### **CloudFormation for cluster deployments**

- New in ParallelCluster 3.6
- Define your cluster as a CloudFormation template
- No user-installed CLI or web UI needed
- Should also work with AWS CDK
- Embed HPC in complex IT systems
- Interoperability between compute environments
- \*Ops-models for HPC workloads

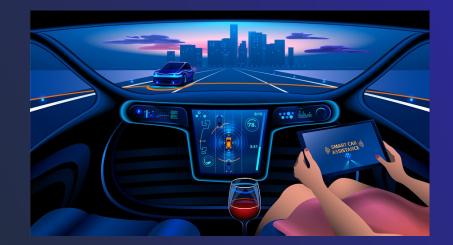

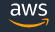

#### AWSTemplateFormatVersion: '2010-09-09'

Description: AWS ParallelCluster CloudFormation Template

#### Parameters:

AvailabilityZone:

- Description: Availability zone where instances will be launched Type: AWS::EC2::AvailabilityZone::Name
- Default: us-east-2b

#### KeyName:

Description: KeyPair to login to the head node
Type: AWS::EC2::KeyPair::KeyName

#### ComputeInstanceMax:

Description: Maximum number of compute instances Type: Number Default: 10

#### Resources:

PclusterVpc: Type: AWS::CloudFormation::Stack DeletionPolicy : Delete UpdateReplacePolicy: Delete Properties: Parameters: PublicCIDR: 10.0.0.0/24 PrivateCIDR: 10.0.16.0/20 AvailabilityZone: !Ref AvailabilityZone TemplateURL: !Sub - <u>https://\${Region}-aws-parallelcluster.s3.\${Region}.amazonaws.com/</u> parallelcluster/\${Version}/templates/networking/public-private.cfn.

#### json

- { Version: 3.6.0, Region: !Ref AWS::Region }

#### PclusterCluster

- Choose Availability Zone for instances
- Select SSH key name
- Specify max # instances
- Provision VPC + subnets
- Provision cluster in VPC & subnets

aws cloudformation create-stack \ --stack-name lugdemo-3 \ --template-body file://demo.yml

### A real-world complex computing environment

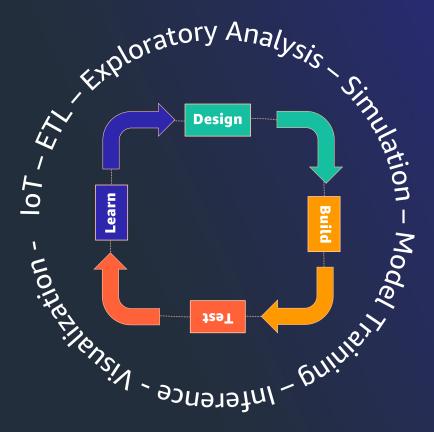

Option 1 - Fit everything in one computing paradigm

• HPC?

• Batch?

• K8s?

Option 2 –Integrate computing paradigms

• HPC

- Batch
- K8s

### Unifying multiple compute systems with FSx for Lustre

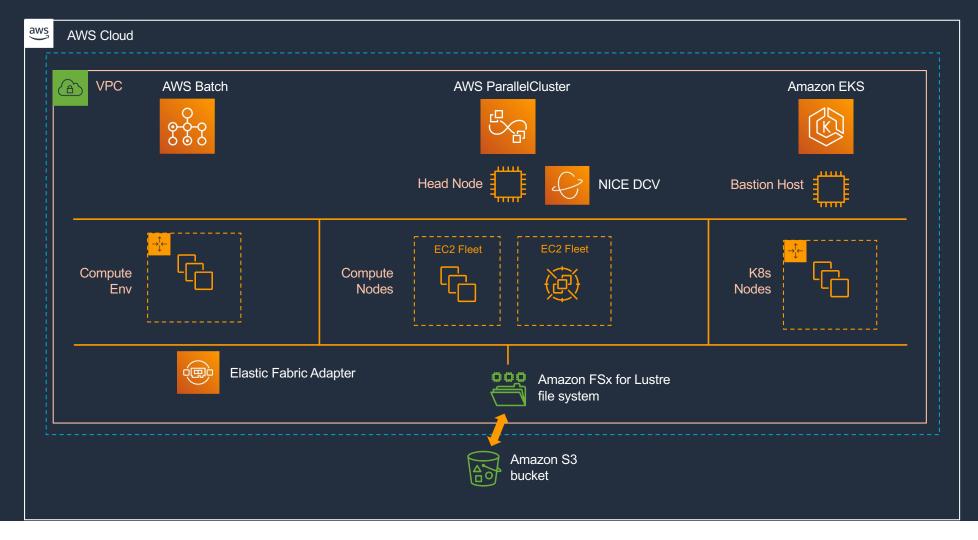

HPC-Ops – an emerging urgent computing paradigm made easier with IaC

## MAXAR

umulative 1-7 Day Snowfall - Nov26-Dec03

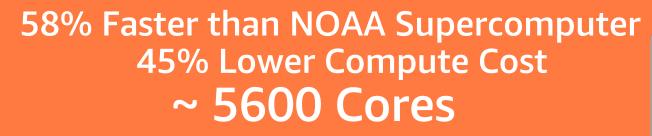

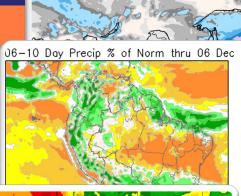

### Each forecasting job is run on an ephemeral HPC cluster

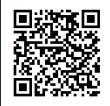

aws

Charges incurred for ~45min

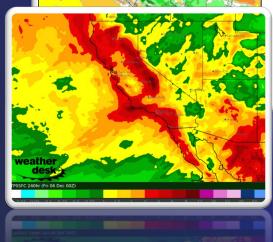

© 2022, Amazon Web Services, Inc. or its affiliates. All rights reserved.

### Conclusions

- Infrastructure as code is a powerful approach for modeling and managing complex resource deployments
- AWS ParallelCluster uses IaC to deploy and manage dynamic, autoscaling HPC
- AWS ParallelCluster 3.6 supports cluster deployment directly with CloudFormation
- This allows more sophisticated IT integrations with HPC
- It also makes it easier to implement DevOps, MLOps, DataOps, etc.

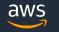

# Questions

### Supplementary Resources

- HPC Workshops

  - <u>https://www.hpcworkshops.com/</u>
    <u>https://workshops.aws/categories/HPC</u>
- Media: •
  - AWS HPC Blog : https://aws.amazon.com/blogs/hpc/
  - HPC Tech Shorts YouTube: <u>https://www.youtube.com/c/hpctechshorts</u>
    Community Site: <u>https://day1hpc.com/</u>

aws

© 2022, Amazon Web Services, Inc. or its affiliates. All rights reserved.